#### **Otimização de grande porte**

#### Silvana Bocanegra

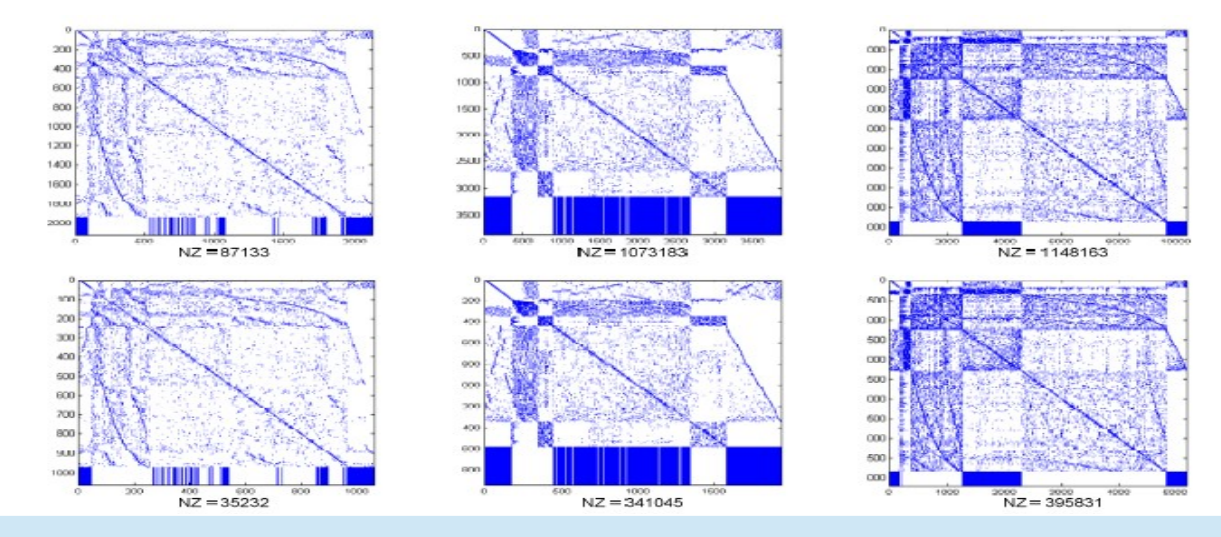

#### Ciclo de Seminários – BSI 2014.2

## Esboço

- Otimização: definição, aplicações e motivação;
- Classe de problemas de otimização e métodos de solução;
- Principais métodos de solução para problemas de programação linear: simplex e pontos interiores;
- Solução de Problemas de grande porte;
- Eficiência dos métodos de solução.

### **Tipos de Problemas tratados via otimização**

1. Dada uma variedade de alimentos, escolher uma dieta de **menor custo** que atenda as necessidades nutricionais de um indivíduo?

2. Determinar o planejamento de rotas que **maximiza o lucro** de uma companhia aérea dado uma frota particular de aviões, um certo nível de recursos humanos, e as demandas esperadas sobre as várias rotas?

3. Determinar locais para implantação de fábricas e armazéns de uma dada empresa, de modo que os **custos** de transporte de matérias-primas e produtos sejam **minimizados**?

4. Determinar o planejamento de produção de uma refinaria de petróleo que **maximize a taxa de produção** e atende os padrões de qualidade?

5. Qual **melhor plano** de tratamento para um paciente com câncer, tendo em conta as características do tumor e sua proximidade com órgãos vitais?

6. Selecionar portfólios para investimento na bolsa de valores para **maximizar retorno**

7. Determinar alocação de salas e docentes para disciplinas de modo a **minimizar o deslocamento** de docentes e estudantes entre salas

tempo de entrega do produto  $\,\,...\,$  e muitos outros problema $\,$ 8. Determinar alocação de equipes em projeto de desenvolvimento de software para minimizar

## **Problemas de Otimização**

• Minimizar (ou maximizar) uma função objetivo restrita a um conjunto de equações (ou inequações)

 $max(min)$   $f(x)$ 

 $S. a.$ 

$$
g(x) = b
$$
  
h(x)  $\leq r$   

$$
v(x) \geq d
$$

 $x \in R^n$  g:  $R^n \to R^m$  h:  $R^n \to R^k$  v:  $R^n \to R^n$ 

## Exemplos ilustrativos: Transporte de mercadorias

• Determine quanto deve ser produzido e entregue por cada fábrica em cada centro consumidor de forma a minimizar os custos de transporte.

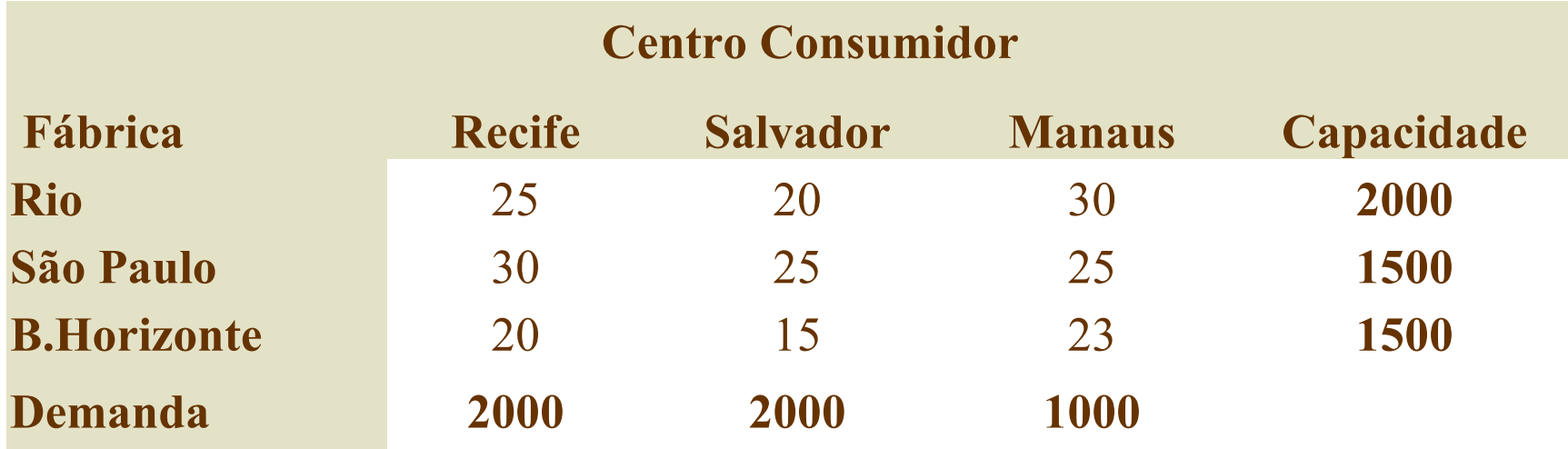

5 Fonte: Pesquisa Operacional na Tomada de Decisões – Gerson Lachtermacher

## Formulação Matemática do Problema

Existem 9 variáveis para expressar a quantidade transportada em cada uma das possíveis vias.

**xij = Quantidade transportada da fábrica i para o centro consumidor j.**

 $\mathbb{I}$  $\lfloor$  $\begin{array}{c} \hline \end{array}$  $\big\{$  $\mathbf{r}$ − − − = 3 – Belo Horizonte 2 – São Paulo  $1 - Rio$ *i*  $\mathbb{I}$  $\lfloor$  $\begin{array}{c} \hline \end{array}$  $\big\{$  $\mathbb{R}$ − − − = 3 – Manaus 2 - Salvador 1-Recife *j*

Fonte: Pesquisa Operacional na Tomada de Decisões – Gerson Lachtermacher

## O modelo:

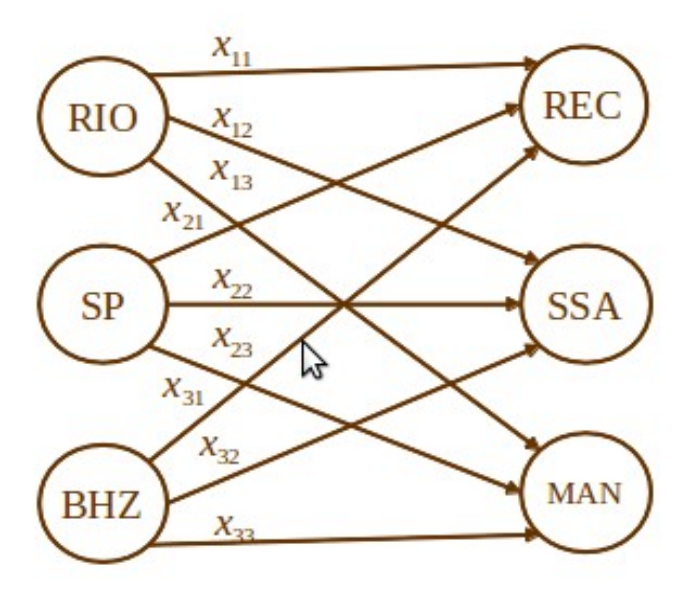

 $Min25x_{11} + 20x_{12} + 30x_{13} + 30x_{21} + 25x_{22} + 25x_{23}$ +  $20x_{31} + 15x_{32} + 23x_{33}$ 

2000

2000

1000

7

s.t.

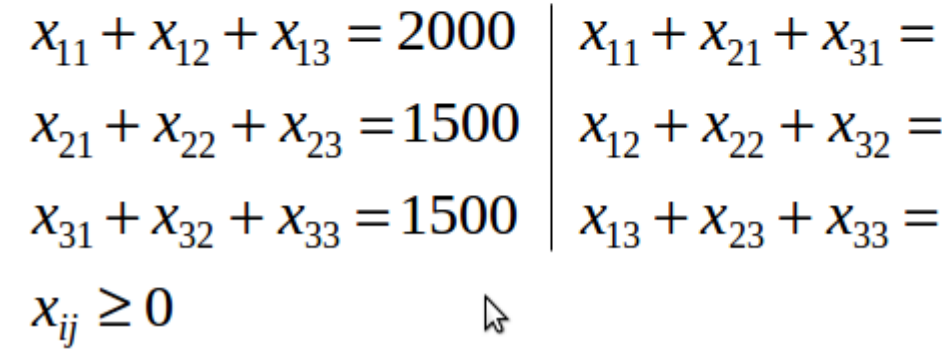

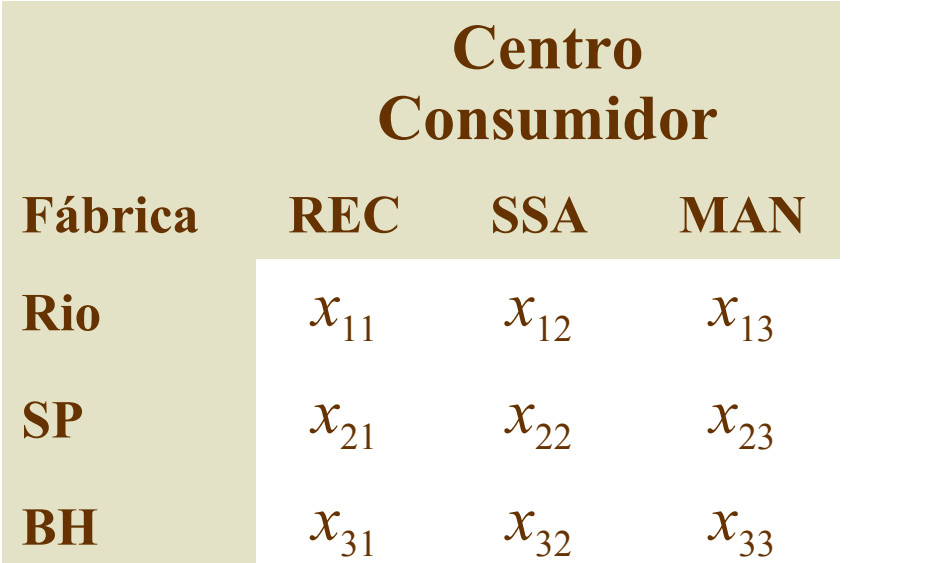

# Resolvendo no Excel Solver

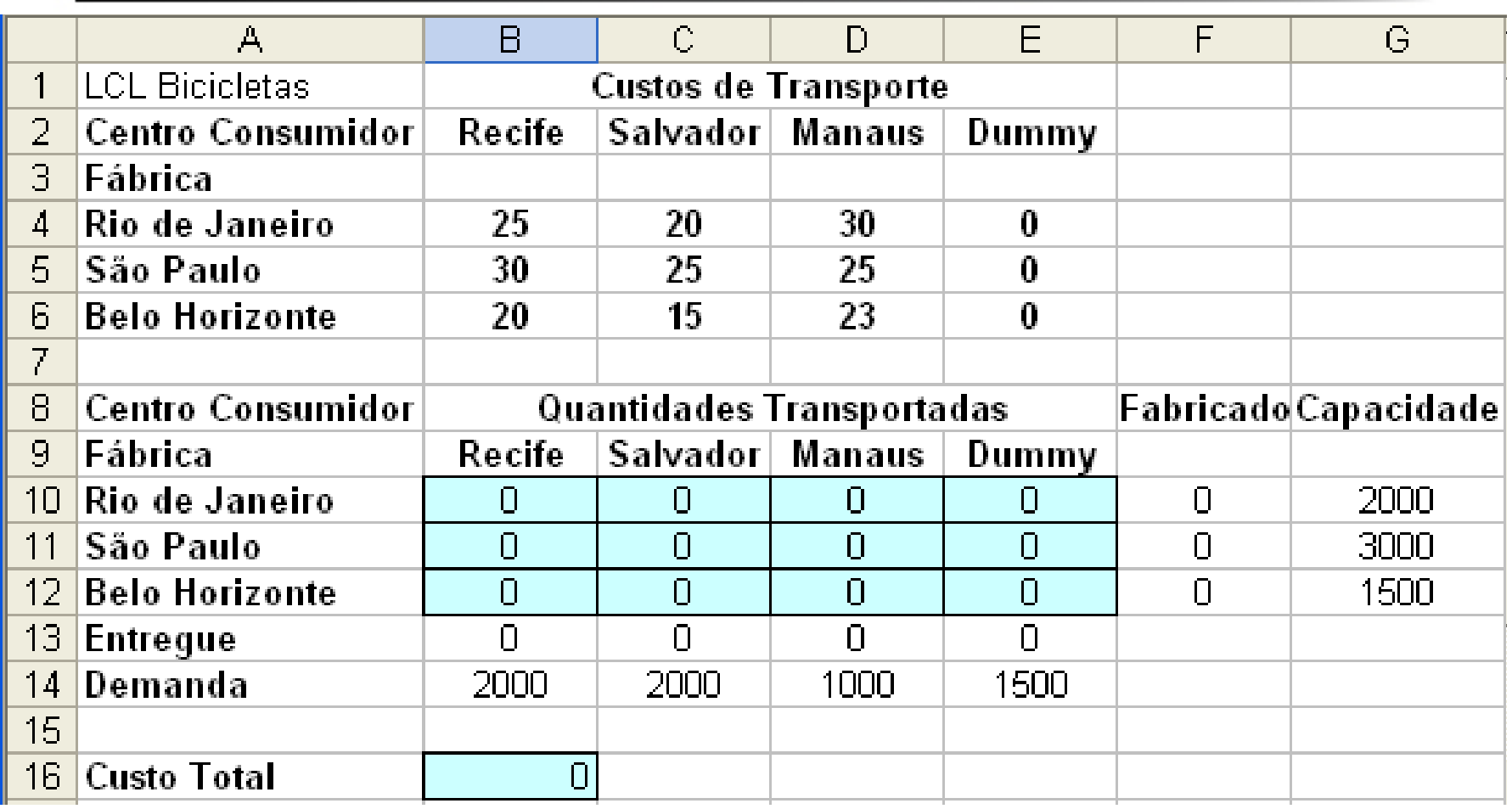

Fonte: Pesquisa Operacional na Tomada de Decisões – Gerson Lachtermacher

# Resolvendo no Excel Solver

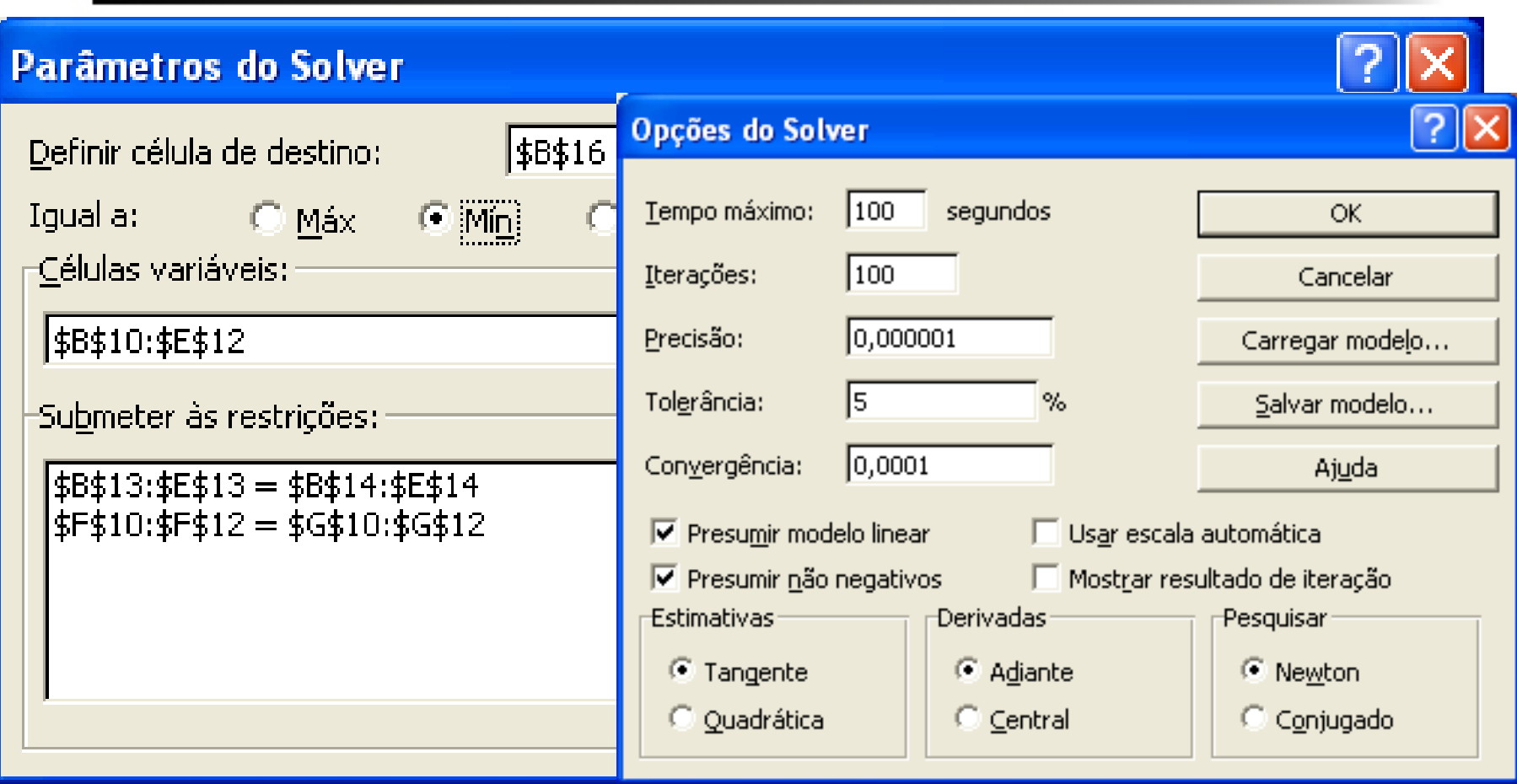

Fonte: Pesquisa Operacional na Tomada de Decisões – Gerson Lachtermacher

# Resolvendo no Excel Solver

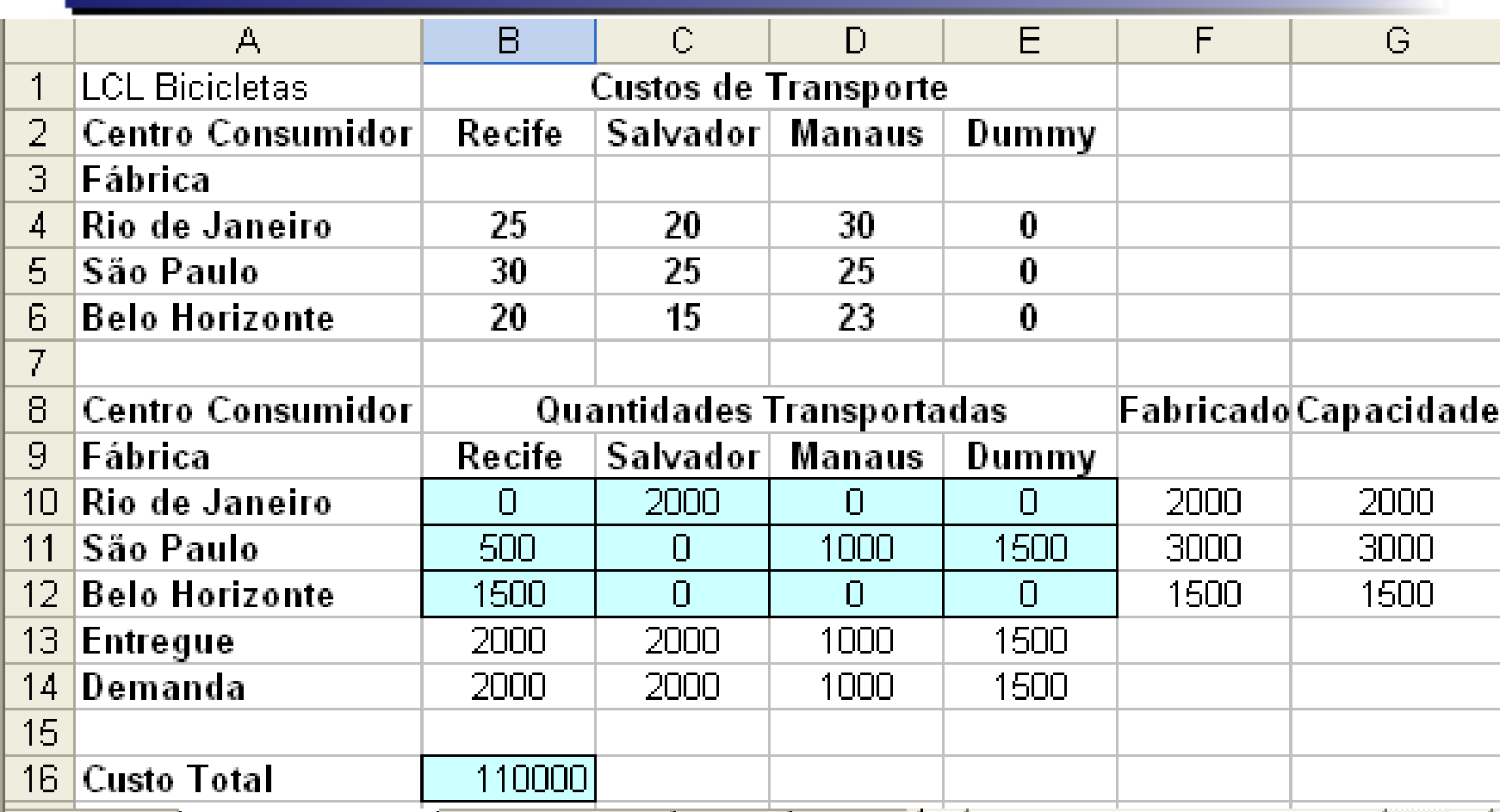

Fonte: Pesquisa Operacional na Tomada de Decisões – Gerson<sub>1</sub>lachtermacher

# **Aplicações Reais:**

#### • Problemas de Transporte

$$
\min Z = \sum_{i=1}^{m} \sum_{j=1}^{n} c_{ij} x_{ij}
$$
  

$$
\sum_{j=1}^n x_{ij} = a_i \qquad i = 1, 2, ..., m
$$
  
sujeito a  

$$
\sum_{i=1}^m x_{ij} = b_j \qquad j = 1, 2, ..., n
$$
  

$$
x_{ij} \ge 0 \qquad \qquad i = 1, 2, ..., m \text{ e } j = 1, 2, ..., n
$$

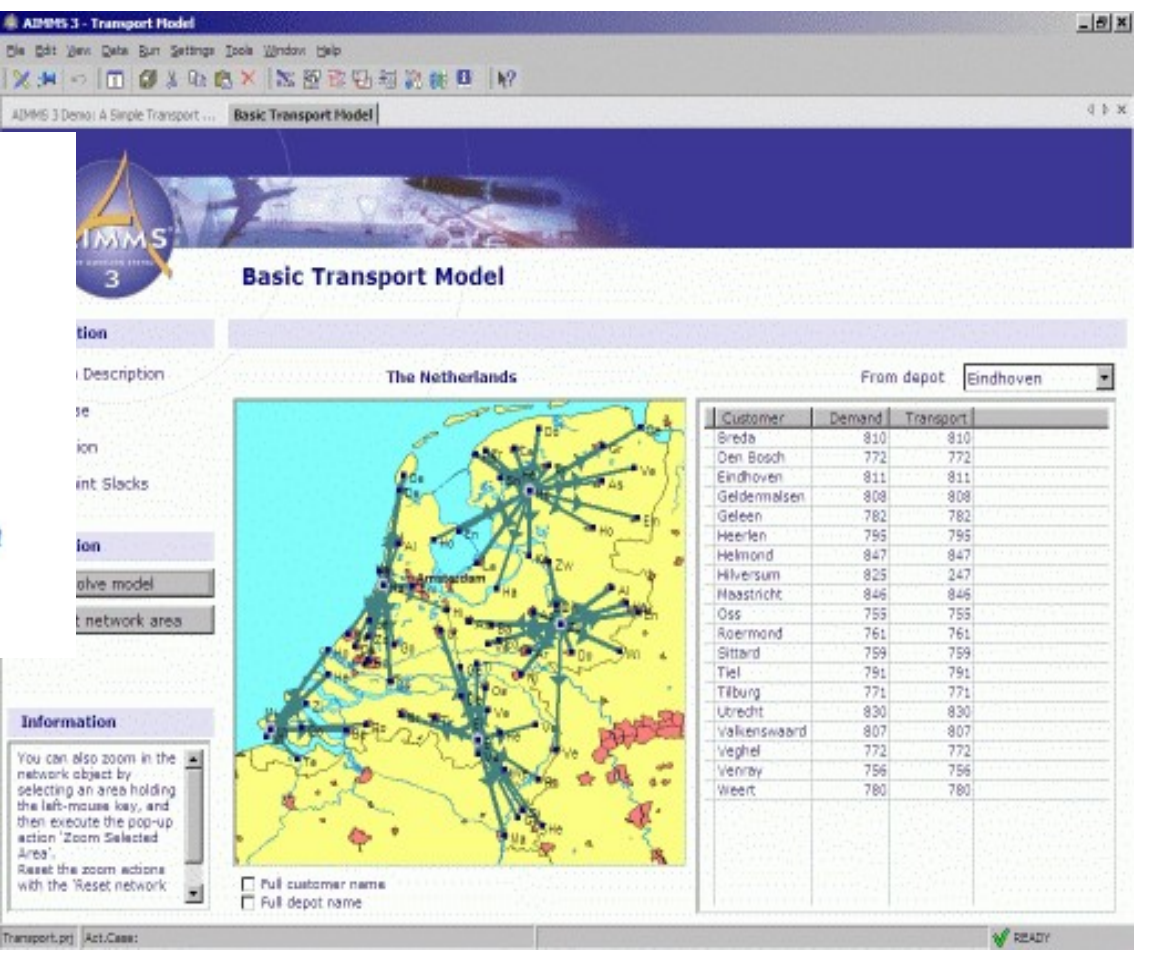

### **Exemplo Ilustrativo: Alocar postos de saúde**

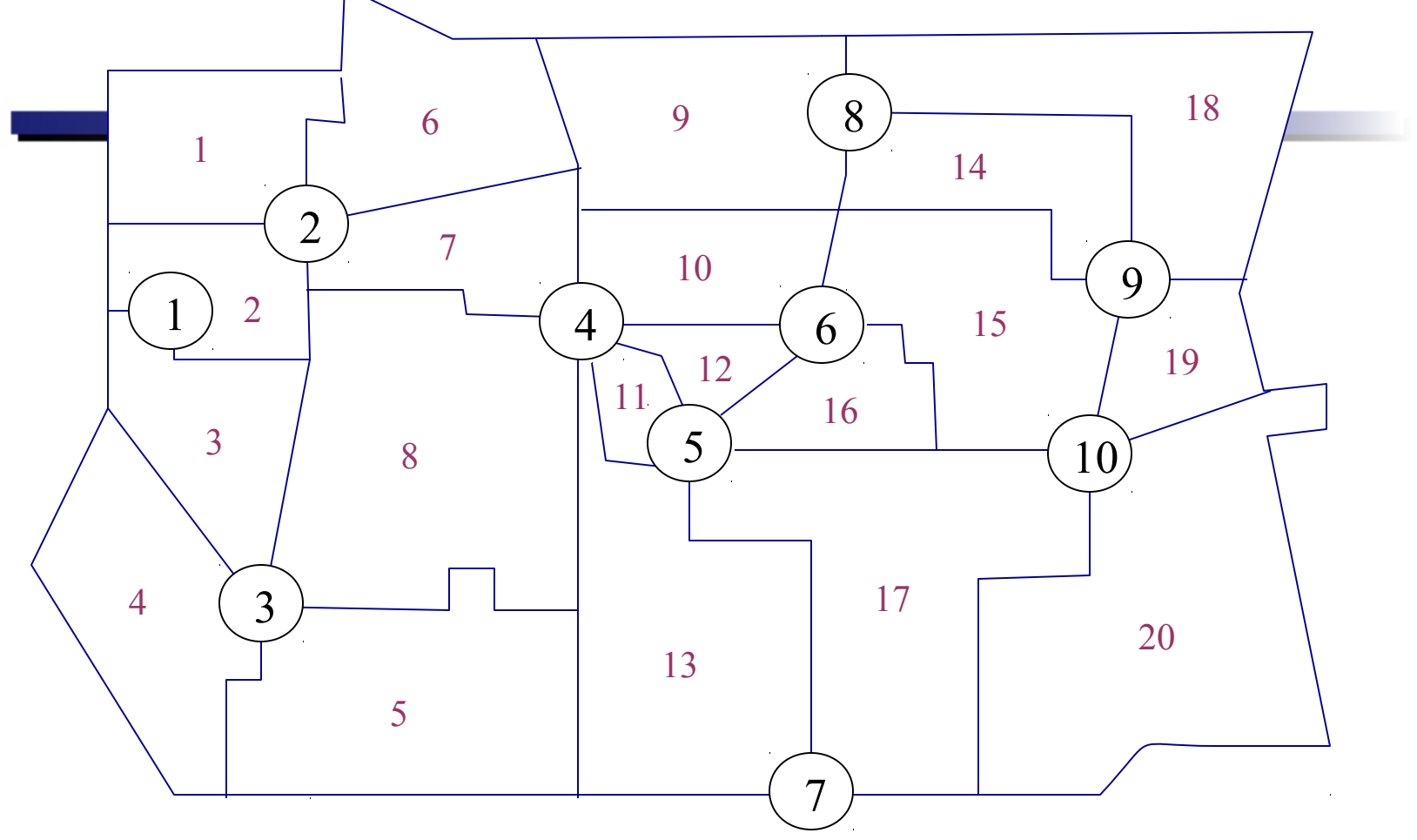

Alocação de postos de atendimento médico de emergência (AME)

- 20 distritos
- 10 locações candidatas

### **O modelo matemático**

10 1 ∑ = *x j j*

min número deAMEs

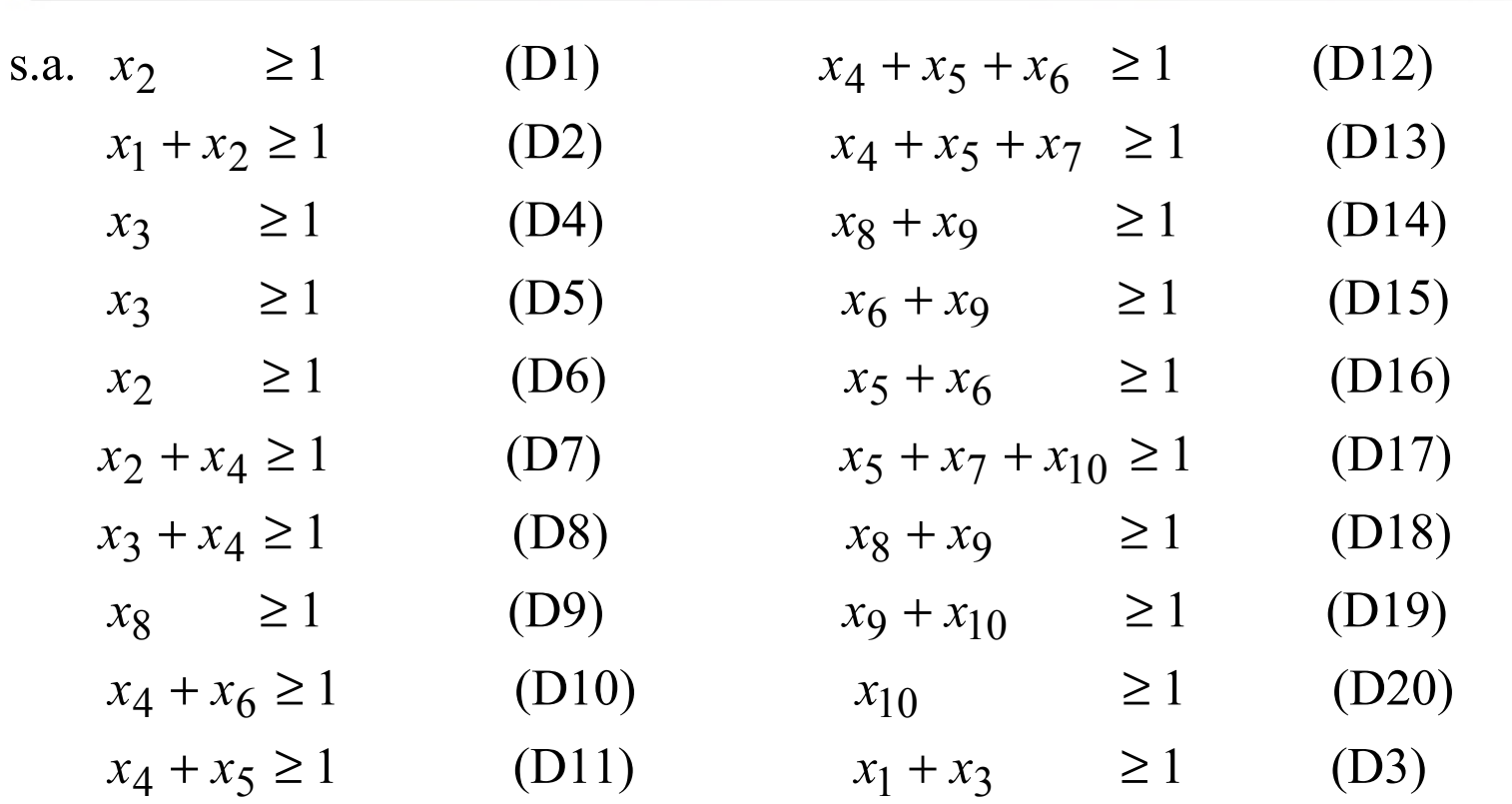

 $x_1, \dots, x_{10} = 0$  ou 1

### **Possível método de solução: variáveis só podem assumir valores 0 ou 1.**

- Problema com a enumeração total:
	- explosão combinatorial
	- $-k$  variáveis de decisão (binárias)  $\;\rightarrow\;2^k\;$  soluções !
- $k = 100 \rightarrow 2^{100} \approx 10^{30}$
- computador que verifique 1 trilhão de soluções/segundo = 10<sup>12</sup>
	- $-10^{30}$  / 10<sup>12</sup> = 10<sup>18</sup> segundos
	- 1018 segundos ≈ 400 milhões de séculos !!

14

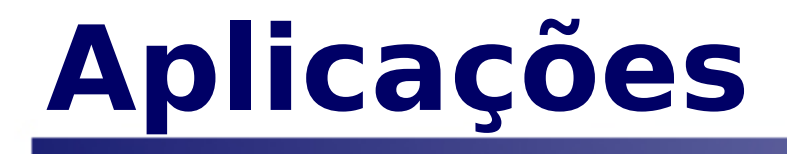

#### • Alocação de centros de distribuição

min  
\n
$$
\sum_{i=1}^{n} \sum_{j=1}^{n} \sum_{k=1}^{n} \sum_{l=1}^{n} c_{ijkl} x_{ik} x_{jl} + \sum_{i,j=1}^{n} b_{ij} x_{ij}
$$
\ns.t.  
\n
$$
\sum_{i=1}^{n} x_{ij} = 1, \quad j = 1, 2, ..., n,
$$
\n
$$
\sum_{j=1}^{n} x_{ij} = 1, \quad i = 1, 2, ..., n,
$$
\n
$$
x_{ij} \in \{0, 1\}, \quad i, j = 1, 2, ..., n.
$$

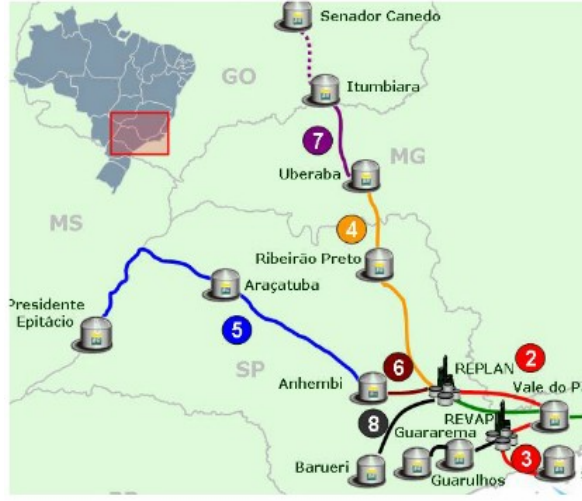

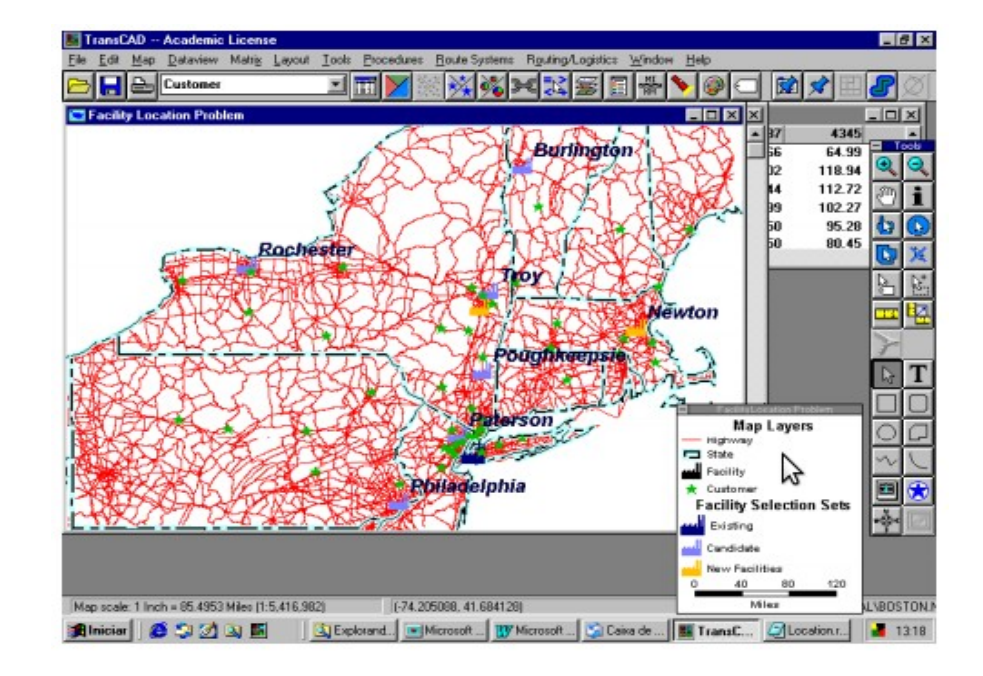

### Exemplo: Carteira de Investimentos

- Uma empresa gerencia recursos de terceiros através da escolha de carteiras de investimentos para diversos clientes, baseados em bonds de diversas empresas. Um de seus clientes exige que:
	- Não mais de 25% do total aplicado deve ser investido em um único investimento;
	- Um valor superior ou igual a 50% do total aplicado deve ser investido em títulos de maturidade maiores que 10 anos;
	- O total aplicado em títulos de alto risco deve ser, no máximo, de 45% do total investido.
- Considerando a tabela abaixo de retorno, risco e maturidade dos diversos títulos, determine a estratégia ótima para o investidor de forma que a rentabilidade de sua aplicação seja máxima.

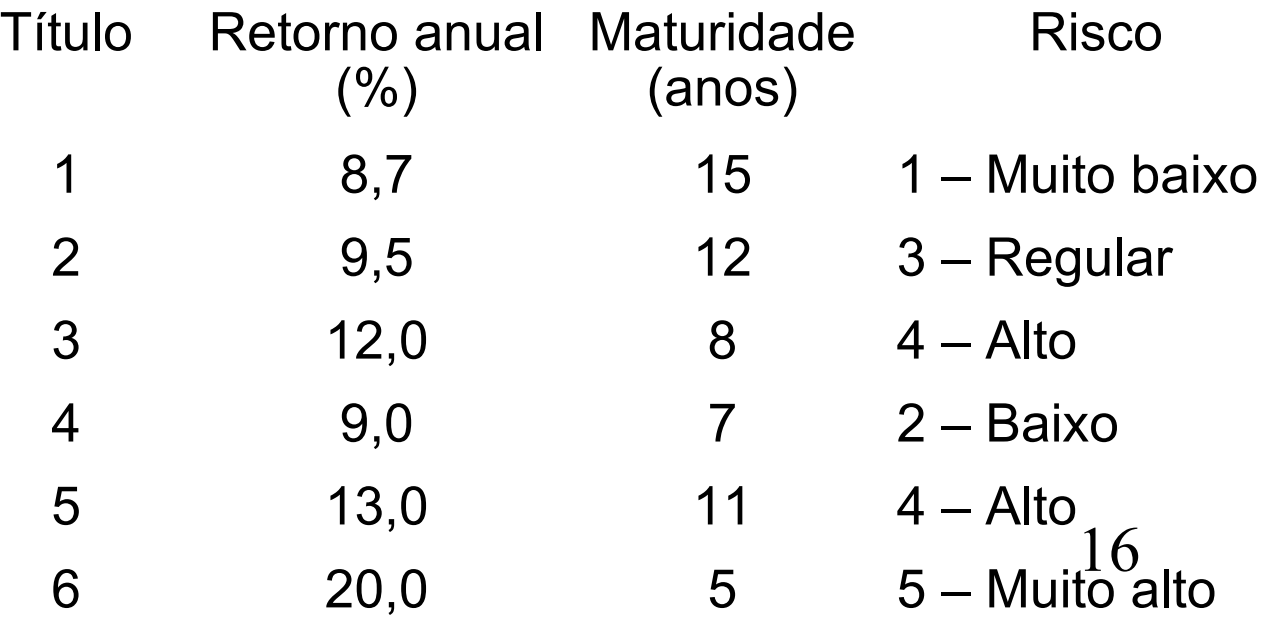

Carteira de Investimentos: Modelo de Programação Matemática

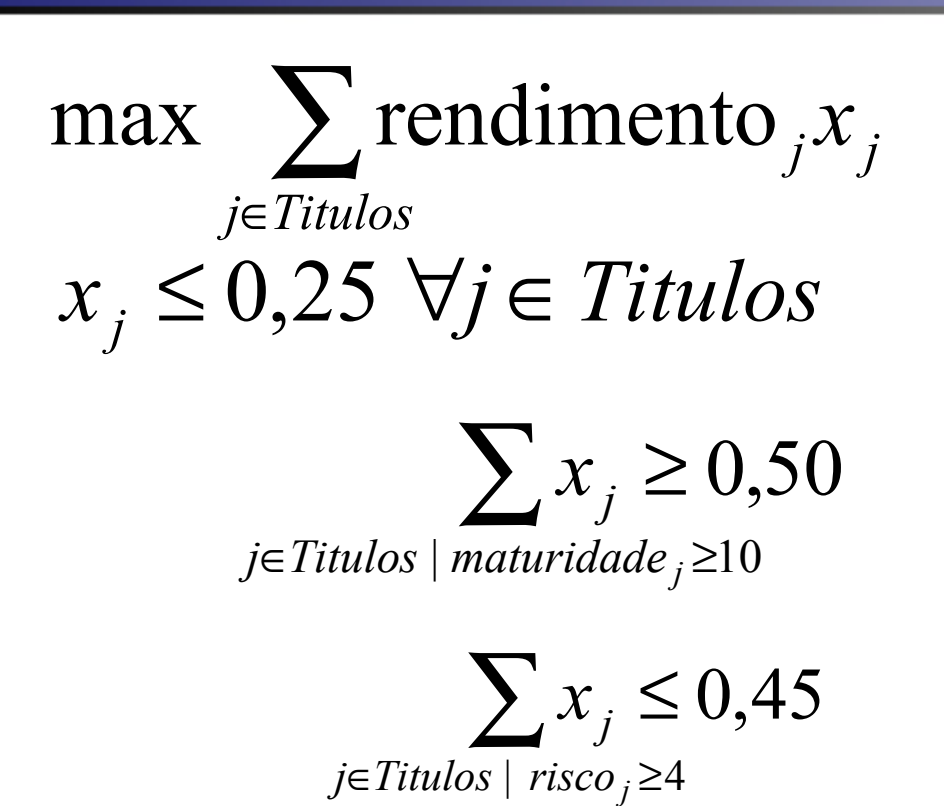

 $\sum x_j = 1$ *j*∈*Titulos*

## Finanças: Seleção de Portfólios

 $\begin{array}{rcl} \min _{x} & \frac{1}{2}x^{T}Qx \\ & \mu^{T}x & \geq & R \\ & Ax & = & b \end{array}$  $\begin{array}{rcl} Cx & \geq & d. \end{array}$ 

•

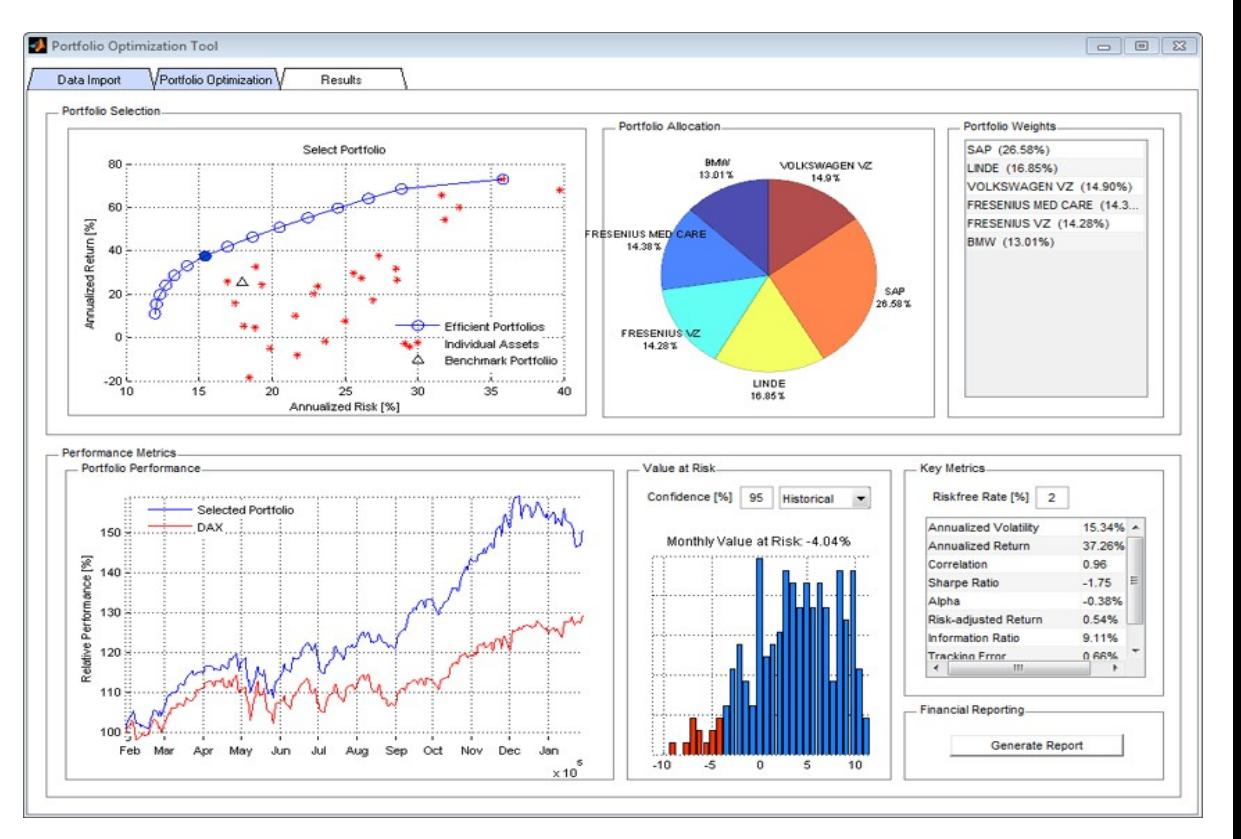

18

## Finanças: Seleção de Portfólios

 $\begin{array}{rcl} \min _{x} & \frac{1}{2}x^{T}Qx \\ & \mu^{T}x & \geq & R \\ & Ax & = & b \end{array}$  $\begin{array}{rcl} Cx & \geq & d. \end{array}$ 

•

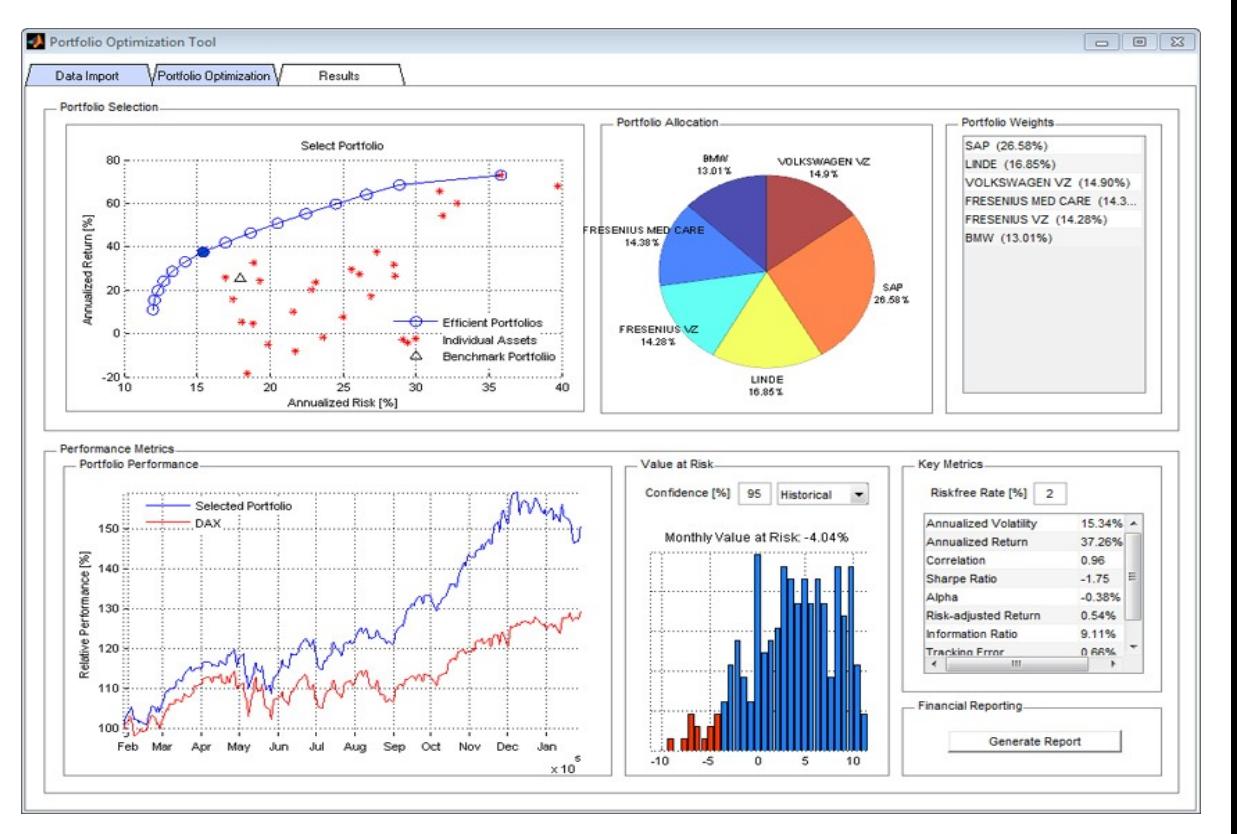

19

## **Problemas Determinísticos**

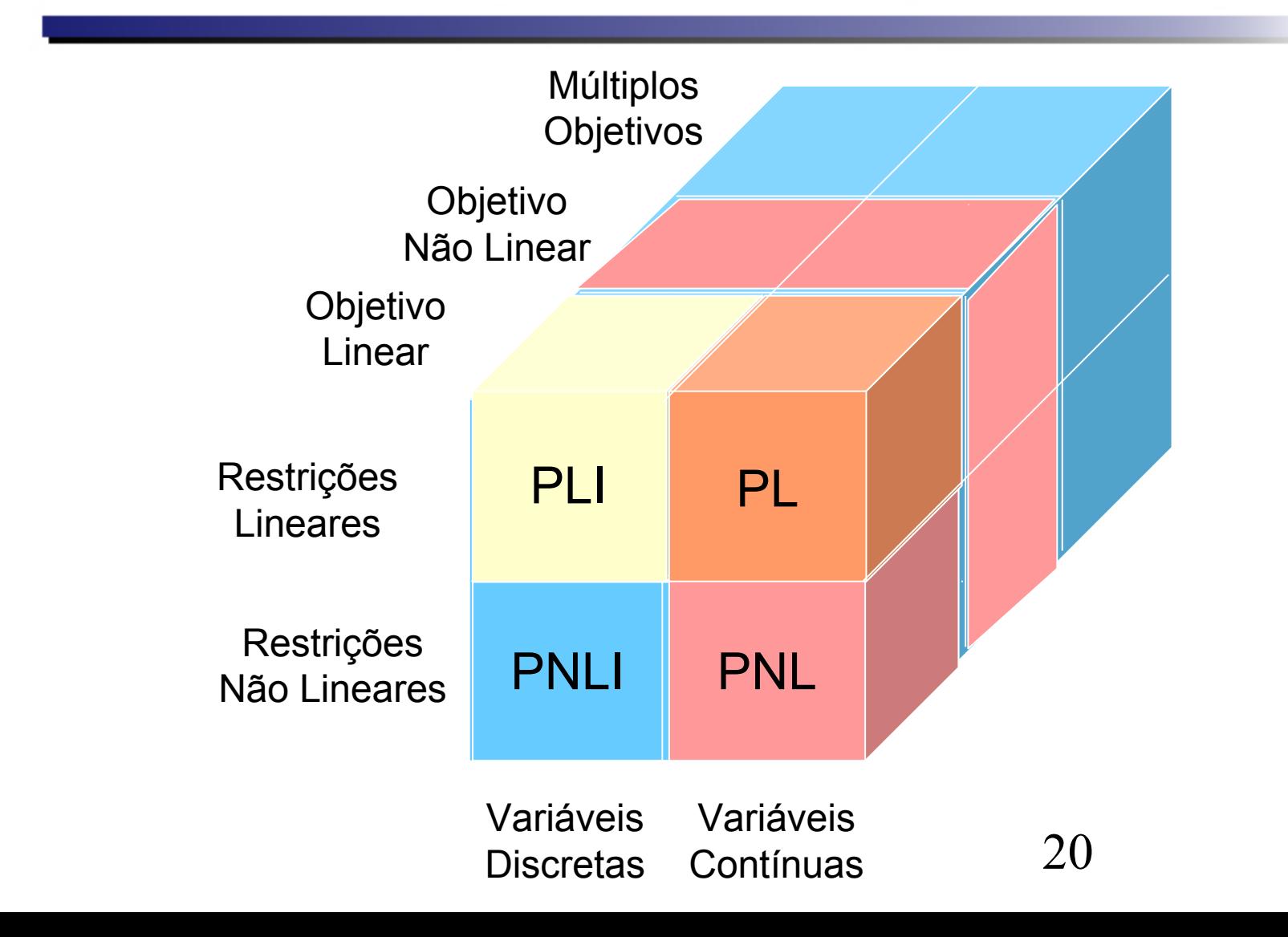

# Programação Linear: Solução Gráfica

Resolver o seguinte PPL:

> $x_2 \geq 0$ 3  $x_2 \leq 2$  $x_1 \leq 2$ max  $x_1 + 2x_2$ 1,  $\lambda_2$  $1 \quad 1 \quad \lambda_2$ ≥  $+$   $x_2$   $\leq$  $x_1$ ,  $x$  $x_1 + x$

## Solução Gráfica

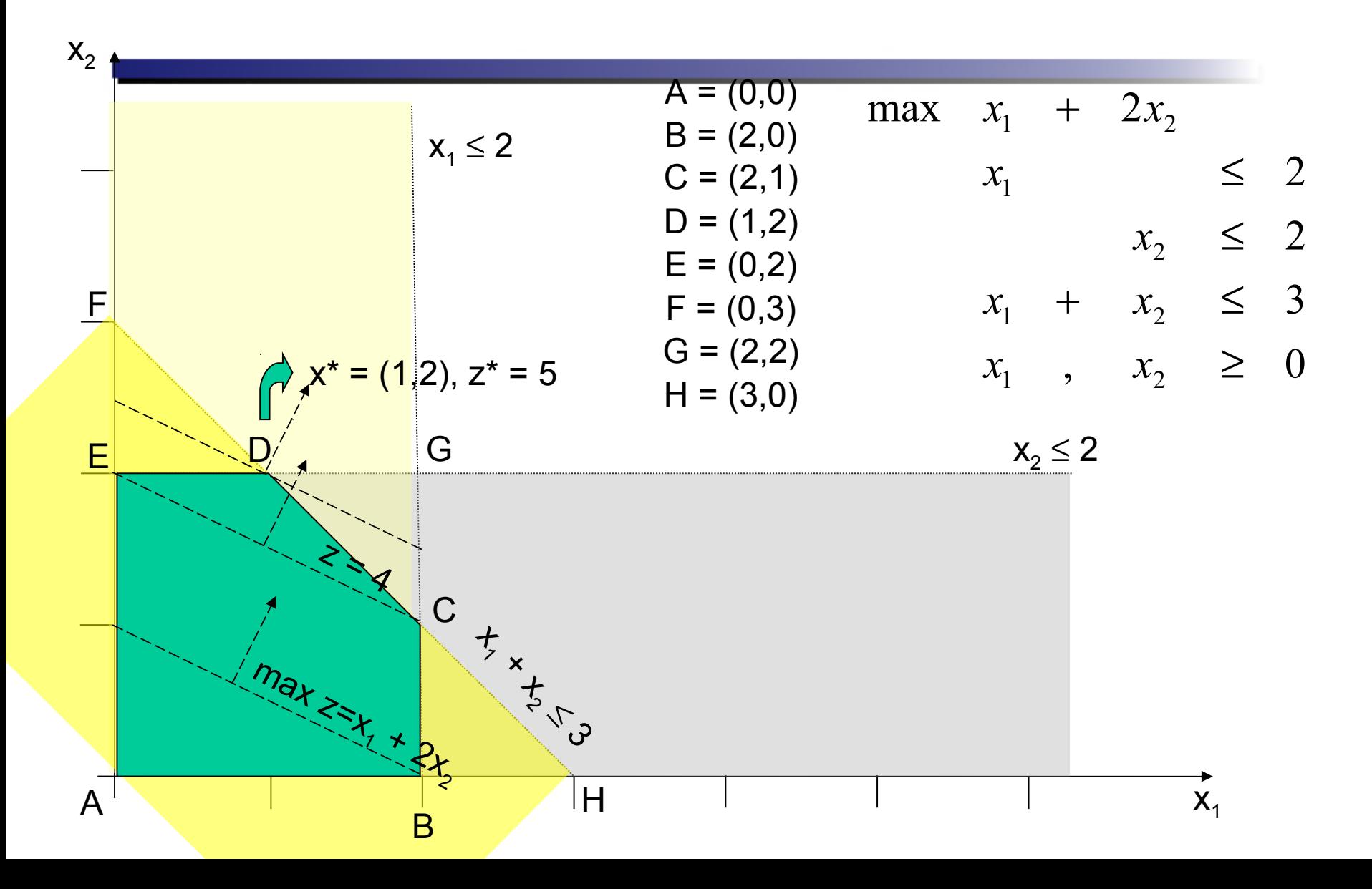

## Solução Gráfica de PPL's

- Passos para resolver graficamente um PPL:
	- a) Escolher uma solução x viável qualquer
	- b) Traçar o hiperplano definido pela função objetivo passando pelo ponto x
	- c) Determinar o gradiente da função objetivo no ponto x
	- d) Caminhar no sentido e direção do gradiente da função objetivo até tangenciar a região viável (maximização). Caminhar no sentido contrário ao

## Solução Gráfica de PPL's

- Passos para resolver graficamente um PPL:
	- a) Escolher uma solução x viável qualquer
	- b) Traçar o hiperplano definido pela função objetivo passando pelo ponto x
	- c) Determinar o gradiente da função objetivo no ponto x
	- d) Caminhar no sentido e direção do gradiente da função objetivo até tangenciar a região viável (maximização). Caminhar no sentido contrário ao

## **Programação Linear**

- Método Simplex
- Método de Pontos Interiores

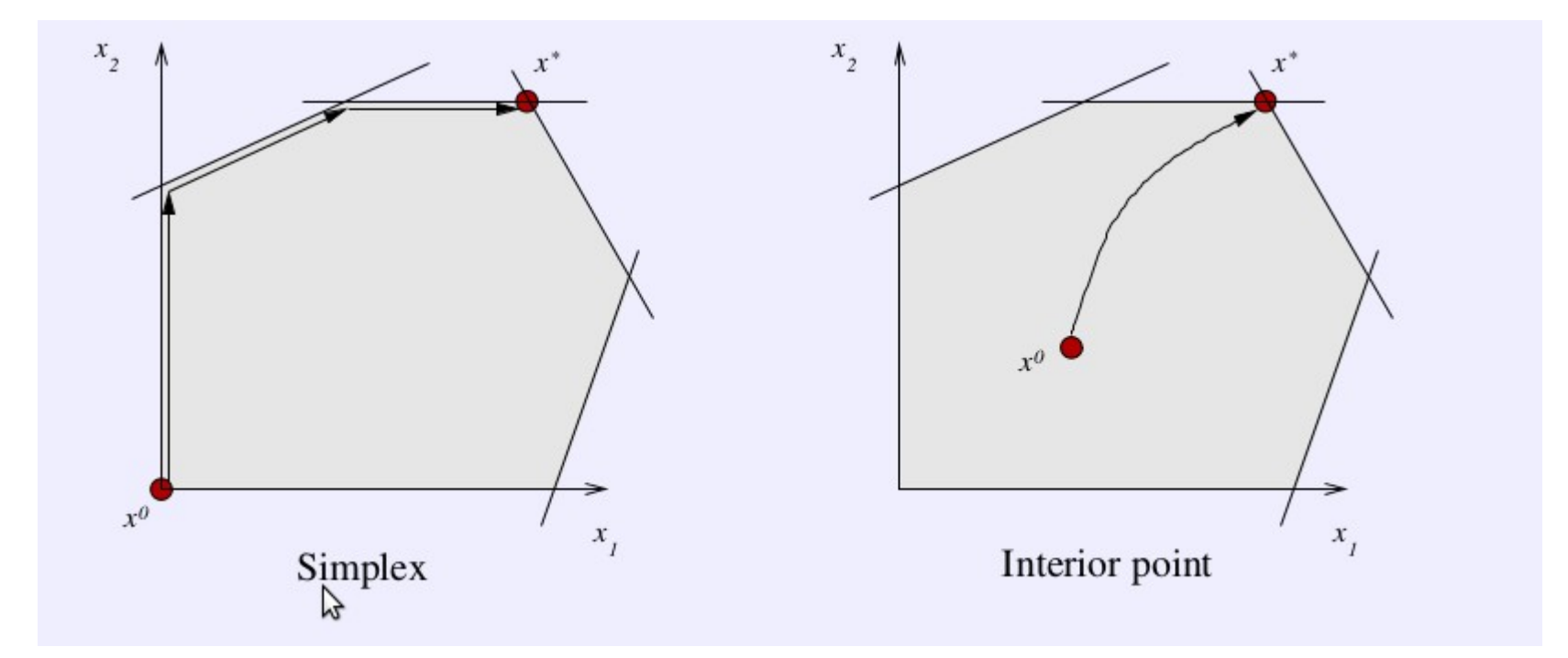

## Método Simplex: Interpretação geométrica

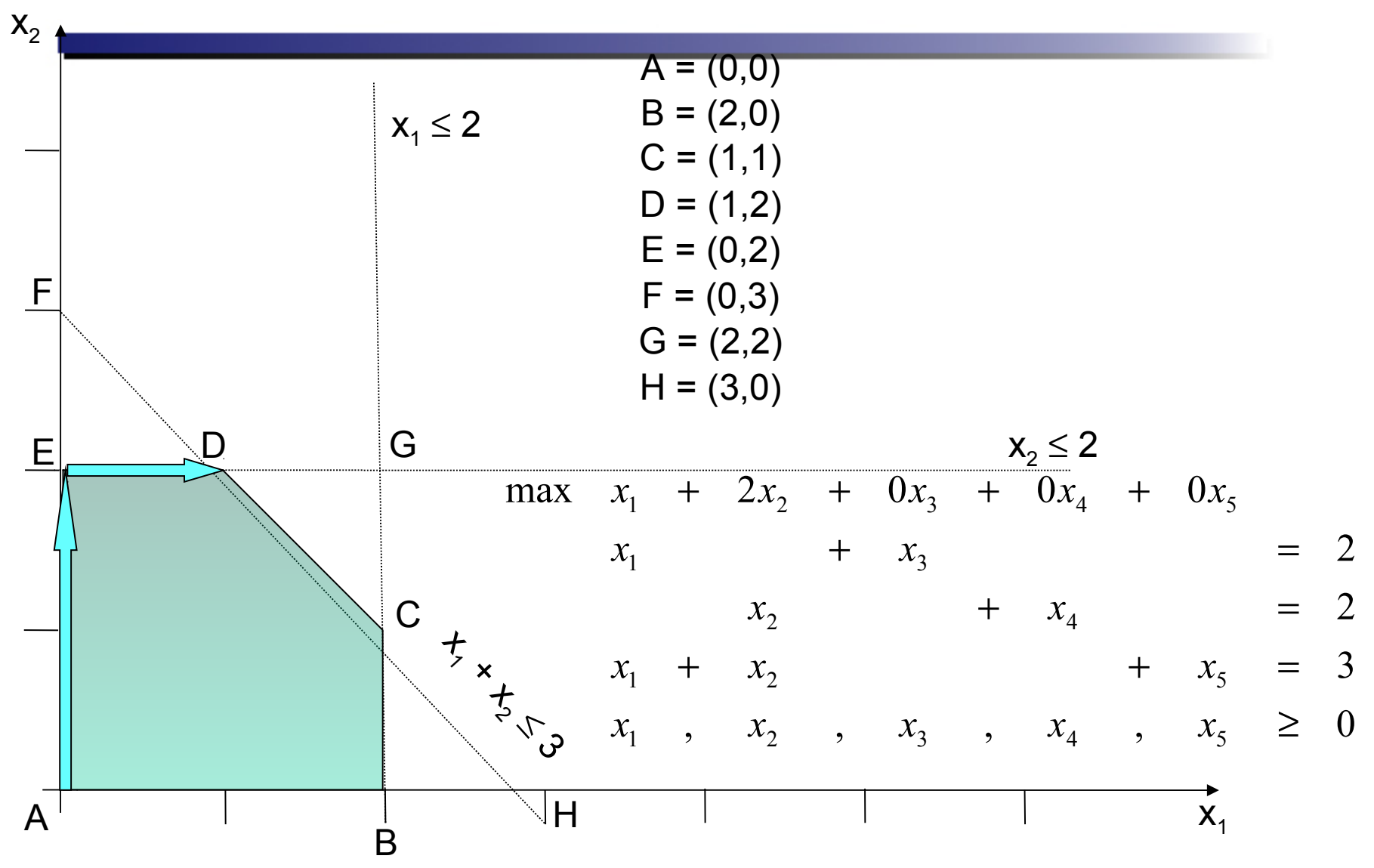

## **Método Simplex**

Quantidade de vértices depende do número de variáveis (n) e restrições (m)

$$
n^o
$$
 máximo de bases =  $\frac{n!}{m!(n-m)!}$ 

Algoritmos e **Complexidade** 

Na prática o método simplex apresenta bom desempenho mas no pior caso, pode apresentar complexidade exponencial.

V.Klee e O.J. Minty (1977) exibiram uma classe de problemas em que o algoritmo simplex gasta 2<sup>n</sup>-1 iterações.

## **Método de Pontos Interiores**

Classe de algoritmos polinomiais para resolver problemas de PL (programação linear) , PQ (programação quadrática), programação convexa em geral.

## **Método de Pontos Interiores**

#### **Popular- 1984 – Karmarkar, AT&T Bell Labs;**

- algoritmo polinomial para Programação Linear
- 50 vezes mais rápido que método simplex em problemas de grande porte.
- lacunas entre teoria e prática uma década de avanços teóricos e computacionais, classe de variantes;
- algoritmo primal-dual consagrado como o mais eficiente (softwares comerciais CPLEX, XPRESS,...)

# Algoritmos e Complexidade

Em geral, o número de iterações necessário para convergência em métodos de pontos interiores não depende do tamanho do problema. No entanto, em termos de complexidade teórica o algoritmo converge em  $\mathcal{O}(\sqrt{n}\ln(1/\varepsilon))$ iterações, sendo epsilon a precisão requerida.

### Método Primal-Dual

$$
\begin{array}{ll}\n\text{min} & c^T x \\
(P) & \text{s.to} & Ax = b \\
& x \ge 0 \\
& \text{[s]} \\
\end{array}\n\quad\n\begin{array}{ll}\n\text{max} & b^T \lambda \\
(D) & \text{s.to} & A^T \lambda + s = c \\
& s \ge 0 \\
\end{array}
$$

#### Problema da barreira perturbado:

$$
(P_{\tau}) \quad \min \quad c^T x - \tau \sum_{i=1}^n \ln x_i
$$
  
s.to  $Ax = b$ 

$$
\min - \sum_{i=1}^{n} \ln x_i \Leftrightarrow \min e^{-\sum_{i=1}^{n} \ln x_i} \Leftrightarrow \max \prod_{i=1}^{n} x_i
$$

### Método Primal-Dual

 $\left($ 

Primal:

$$
P_{\tau}) \quad \text{min} \quad c^T x - \tau \sum_{i=1}^n \ln x_i
$$
\n
$$
\text{s.to} \quad Ax = b
$$

Lagrangeano: 
$$
L(x, \lambda) = c^T x - \tau \sum_{i=1}^n \ln x_i + \lambda^T (b - Ax)
$$

Definindo:  $\tau X^{-1}e = s$ , As condições de otimalidade (KKT) :

$$
\begin{array}{l} A^T\lambda+s=c \\ Ax=b \\ XSe=\tau e \\ (x,s)>0 \end{array}
$$

33

### Método Primal-Dual

#### Sistema não linear :

$$
A^T \lambda + s = c
$$
  
\n
$$
Ax = b
$$
  
\n
$$
XSe = \tau e
$$
  
\n
$$
(x, s) > 0
$$

Reduzir τ (até zero)

 $\tau = \sigma \mu$ ;  $\sigma \in (0, 1)$ 

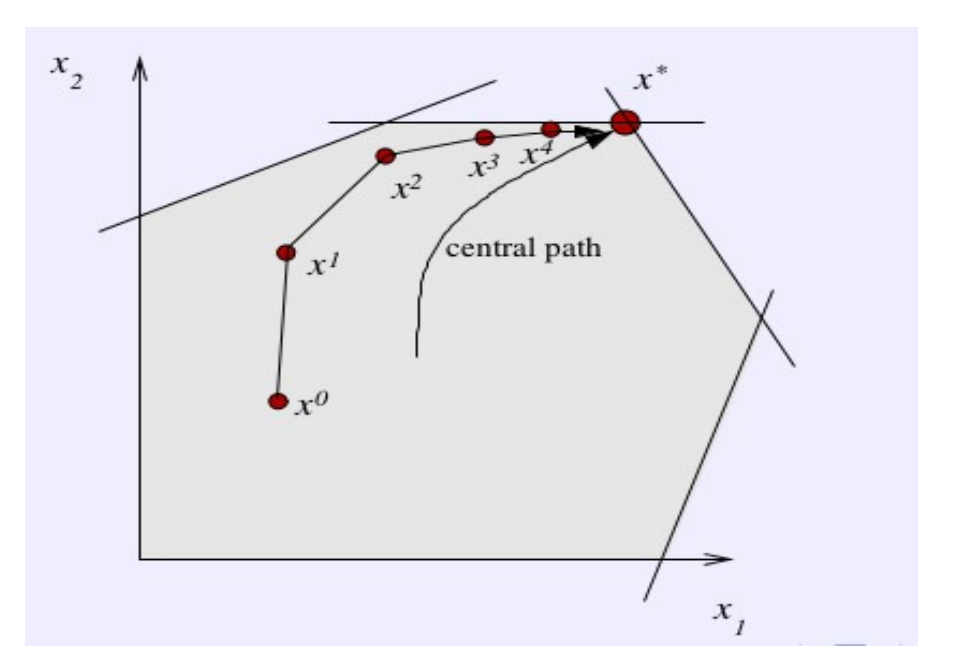

#### **Esquema: primal-dual** 2^2

**Solução inicial**:

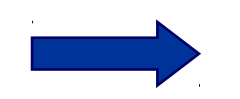

 $\sigma$ <sub>0</sub>  $\in$  (0, 1)  $\mu_{0}$   $=$ (x $^{0})$   $^{\top}$  s $^{0})$  / n  $(x^0, \lambda^0, s^0)$ 

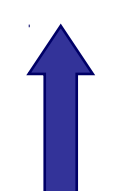

Sistema não linear *Direção de Newton*

Sistema linear

$$
\Delta = (\Delta \mathsf{x}, \, \Delta \lambda, \, \Delta \mathsf{s})
$$

**Atualiza parâmetros:**

35  $\mu_{k+1} = \sigma_k((x_{k+1})^T s_{k+1}) / n$  $(x^{k+1}, \lambda^{k+1}, S^{k+1}) = (x^k, \lambda^k, S^k) + (\alpha_{p} \Delta x^{k}, \alpha_{d} \Delta \lambda^{k}, \alpha_{d} \Delta S^k)$ 

# **Eficiência dos métodos:**

• Implementações robustas solução inicial, preprocessamento, determinação de parâmetros, solução dos sistemas)

• Parte Crucial - Solução de sistemas lineares

cerca de 80% do tempo de processamento.

### **Abordagem direta : equações normais**

#### -**matriz simétrica e definida positiva** Fatoração de Cholesky

 $Ly = b$  $Ax = b$   $L L<sup>T</sup>x = b$  $L^{\top}$   $x=y$  $40$ 100 120  $1.40$ 160 180  $200$  $200$ sn. 100 150

$$
LDL^{T}x = b \iff \frac{Ly = b}{Dz = y}
$$
  

$$
L^{T}x = z
$$
 37

# **Abordagem direta : equações normais**

#### •perda no padrão de esparsidade.

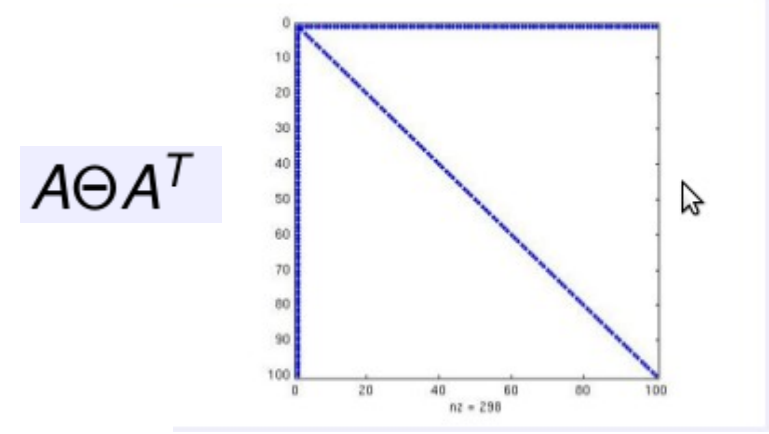

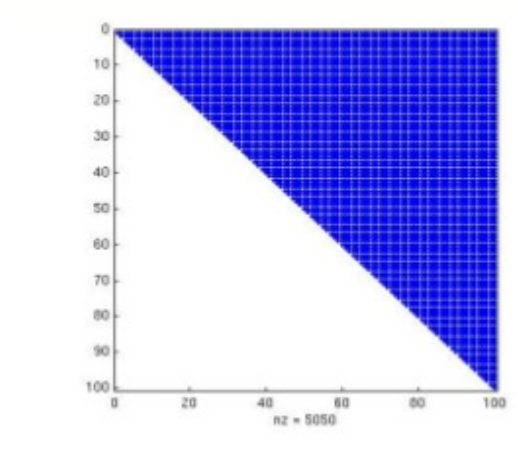

(Técnicas de reordenamento para gerar fator mais esparso possível )

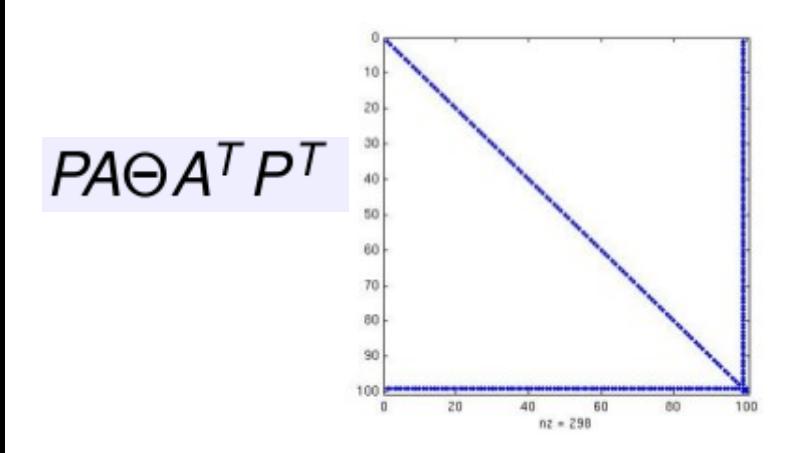

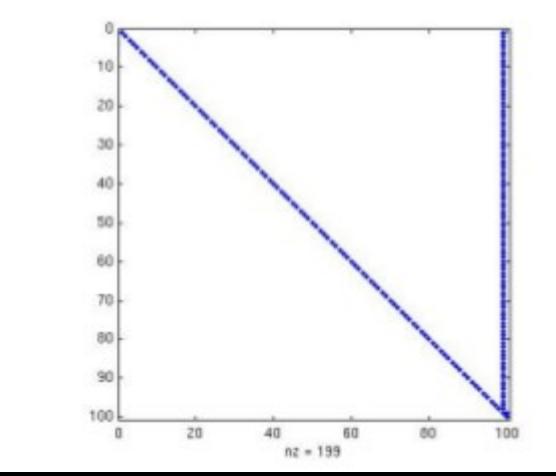

## **Métodos do subespaço de Krylov**

Aproximações para solução de Ax= b são obtidas por

$$
x_m = x_0 + V_m y_m ,
$$

V<sub>m</sub> matriz formada pelos vetores da base e

$$
H_m y_m = ||r_0|| e_1
$$
, sendo  $e_1 = (1, 1, ..., 1)^T$   
 $r_0 = b - Ax_0$ .

## **Precondicionamento**

• Objetivo- melhorar as características de convergência

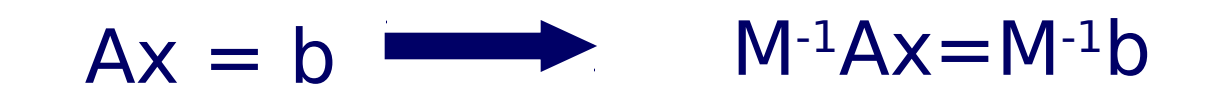

- **Agrupamento de autovalores** (M-1A)

# **Estado da arte dos softwares**

- Abordagem mais usada resolve os sistemas de equações normais com implementações esparsas da fatoração de Cholesky. (fatoração simbólica; reordenamento)
- Tamanho crescente dos problemas restringe a aplicação – limitação de memória.
- Única possibilidade métodos iterativos
- de precondicionadores para métodos<sup>41</sup> • Pesquisadores investem no desenvolvimento iterativos de la contrativos de la contrativos de la contrativos de la contrativos de la contrativos de la con<br>En la contrativos de la contrativos de la contrativos de la contrativo de la contrativo de la contrativo de la

#### **Direcionamentos Futuros na área e nossas propostas de trabalho**

• Vários precondicionadores interessantes foram propostos;

- •Ainda não há um precondicionador final;
- •Precondicionadores híbridos podem se adequar as características numéricas dos problemas; •
- Explorar unidades de processamento gráfico e implementações paralelas.

#### **Propostas de trabalhos**

•Resolver problemas de otimização encontrados durante o processo de desenvolvimento de software

- Bio-informática: Análise de expressão gênica por micro-array
- Fase de treinamento em problemas envolvendo aprendizado de máquina.